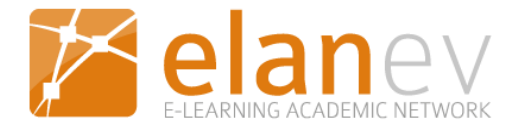

# **Einsatzszenarien: eAssessment – Aufgabentypen und Nutzungsmöglichkeiten**

# **Allgemeines**

In Stud.IP bieten die Tool Vips (= virtuelles Prüfungssystem für Stud.IP), die Möglichkeit Aufgaben zu erstellen und automatisch auswerten zu lassen. Auch wenn der Titel des Tools darauf deutet, dass es sich zur technologischen Unterstützung von Prüfungen eignet, wird es von Lehrenden im Hochschulbereich hauptsächlich genutzt für

- die **Vertiefung und Anwendung von Lerninhalten**,
- für **die Aktivierung von Lernprozessen** und
- für **die Sicherung von Lernerfolgen**.

Darüber hinaus bietet ILAS – welches Ihnen ebenfalls in Stud.IP zur Verfügung steht – die gleichen Aufgabentypen wie Vips. Wenn Sie Ihren Kursteilnehmenden bspw. ein Lernmodul in ILIAS zur Bearbeitung anbieten, dann bietet sich eine Kombination mit dem Aufgabentool von ILIAS eher an als mit Vips.

# **Einsatzmöglichkeiten während des Kurses**

Aufgaben mit Vips lassen sich in unterschiedlichen Kursphasen einbinden.

- **Zu Kursbeginn**: Kurze Abfragen zu Kursbeginn geben einen Einblick in den aktuellen Wissensstand der Teilnehmenden. Darüber hinaus können Eingangsvoraussetzungen abgefragt werden (z.B. Sprachtests).
- **Im Kursverlauf**: Im Kursverlauf dienen sie dazu, Wissen anzuwenden, Gelerntes zu festigen und einen Überblick über den Lernfortschritt zu erhalten. Sie können auch zur Selbstkontrolle der Teilnehmenden eingesetzt werden. Dozent/innen bieten sie Anhaltspunkte zu Stärken und Schwächen. Darüber hinaus können Assignments auch für die Reflexion des Gelernten genutzt werden, indem Teilnehmende selbst Assignments generieren, um Gelerntes zu reflektieren und produktiv einzusetzen. Selbsttest, mit Übungen, die Spaß bereiten, können gezielt genutzt werden, um Motivation zu schaffen.
- **Abschließend**: Zu Kursende können sie eingesetzt werden, um die Kursthemen im Gesamtzusammenhang abzufragen – bspw. als Prüfungsvorbereitung.

# **Aufgabentypen und ihre Nutzungsmöglichkeiten**

Verschiedene Aufgabentypen erfüllen unterschiedliche Funktionen für Lernprozesse. Grundsätzlich lassen sich **standardisierte und komplexe Aufgabentypen** unterscheiden. Standardisierte (oder geschlossene) Aufgabenstellungen fördern tendenziell deklaratives Wissen. Dazu zählen z.B. Auswahloder Zuordnungsaufgaben. Komplexe (oder offene) Aufgabenstellungen unterstützen eher den Erwerb von prozeduralem Wissen, wie bspw. Problemlöseaufgaben, Analyseaufgaben, Bewertungsaufgaben etc. Beide Aufgabentypen lassen sich technikgestützt einfach über die Plattform realisieren. Während bei allen geschlossenen Typen eine standardisierte Auswertung erfolgen kann, was eine

erhebliche Arbeitserleichterung für Dozent/innen ist, wird dies bei offenen Aufgabentypen nur teilweise unterstützt.

Im Folgenden geben wir Ihnen eine Übersicht, über die Aufgabentypen, die sich mit Vips realisieren lassen und die entsprechenden Nutzungsmöglichkeiten:

### **Ja/Nein-Frage (geschlossener Aufgabentyp)**

Ja/Nein-Fragen – auch True/False-Fragen genannt – sind die einfachsten Aufgabentypen, in denen die Richtigkeit einer Aussage überprüft werden muss. Da nur zwei Antwortalternativen zur Verfügung stehen, ist die zufällige Lösungswahrscheinlichkeit mit 50% sehr hoch. Daher sind solche Aufgaben allein weniger geeignet und sollten auf jeden Fall mit weiteren Aufgaben anderer Formate kombiniert werden.

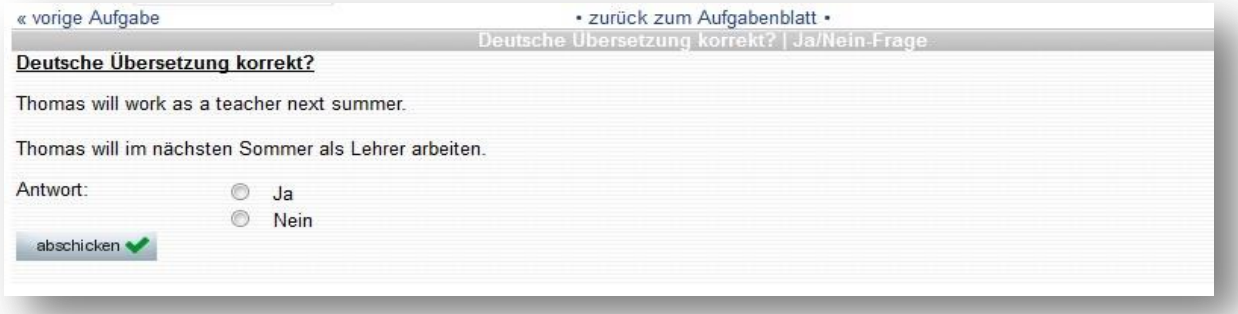

### **Auswahlaufgaben: Single Choice, Muliple Choice (geschlossener Aufgabentyp)**

Bei Multiple-Choice-Aufgaben können Sie mehrere Antwortalternativen angeben, von denen keine, eine oder mehrere Antworten richtig sein können. Bei einer Multiple-Choice-Aufgabe mit Enthaltung wird den Kursteilnehmenden zusätzlich zu den Antwortalternativen die Möglichkeit gegeben, sich zu enthalten ("weiß nicht"), was dann für die Auswertung eine Rolle spielen kann. Die Schwierigkeit der Aufgaben kann verändert werden, indem die Ähnlichkeit der anderen (falschen) Möglichkeiten zu der richtigen Option variieren.

Im Prinzip funktioniert Single Choice wie Multiple Choice, mit dem Unterschied, dass nur eine der Antworten richtig ist.

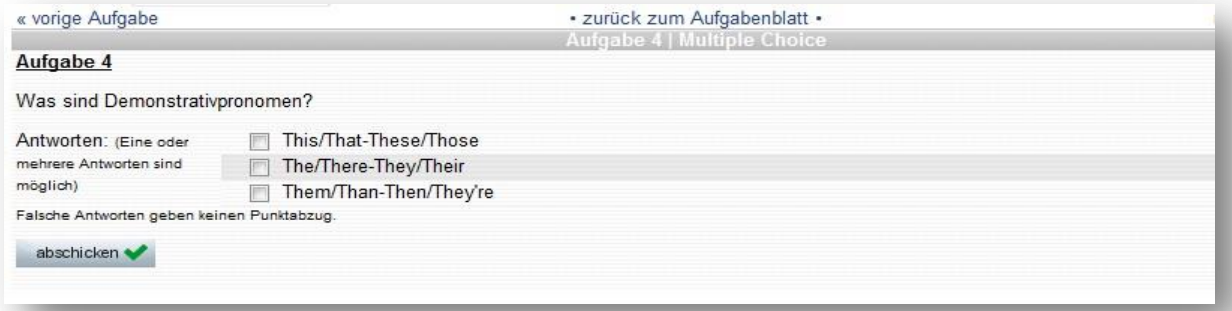

**Ziele der Auswahlaufgaben**: Begriffe wiedererkennen, Konzepte verstehen, Zusammenhänge erkennen

### **Zuordnungsaufgaben und Sortieraufgaben (geschlossener Aufgabentyp)**

Bei Zuordnungsaufgaben stehen zwei Listen zur Verfügung, deren Elemente jeweils sinnhaft einander zuzuordnen sind, zum Beispiel Staatsoberhäupter zu Ländern. Dies kann per "Drag & Drop" (d.h. Elemente müssen im Bereich des Bildschirms an einen bestimmten Zielort verschoben werden, kann nur mit ILIAS umgesetzt werden) sowie über "Matching" (d.h. Elemente von zwei gegenübergestellten Listen o.ä. müssen einander zugeordnet werden) erfolgen.

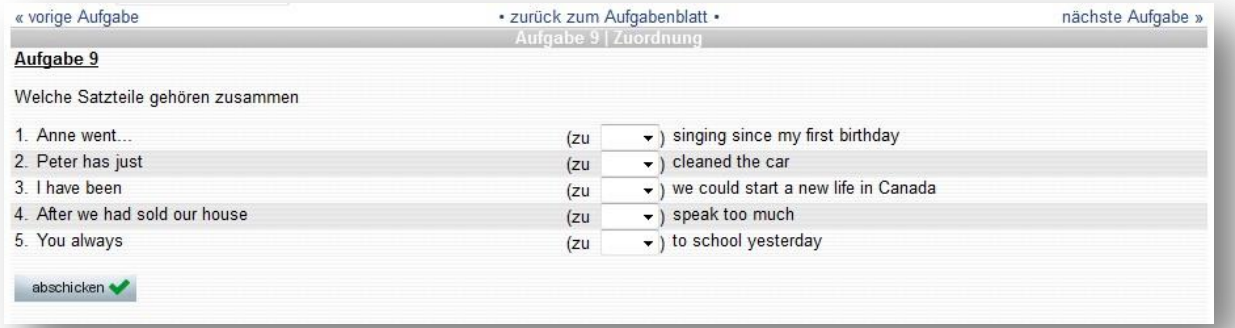

**Ziele**: Begriffe in Beziehung setzen, Konzepte einander zuordnen, Hierarchien erkennen

Eine Sonderform der Zuordnungsaufgaben sind Sortieraufgaben. Hier müssen die bereitgestellten Elemente in eine geforderte Reihenfolge gebracht werden. Beispiele sind Schritte einer Methode, die in bestimmter Folge durchgeführt werden müssen, eine zeitliche Einordnung historischer Persönlichkeiten oder das Sortieren von Städten nach ihrer Einwohnerzahl. Es bestehen zwei Varianten: Wenn als Fragentyp "Terme anordnen" ausgewählt wird, müssen die zu sortierenden Antworten vorgegeben werden, für den Fragentyp "Bilder anordnen" können zu sortierende Bilder vom lokalen Rechner hochgeladen werden.

Diesen Aufgabentyp können Sie nur mit ILIAS umsetzen.

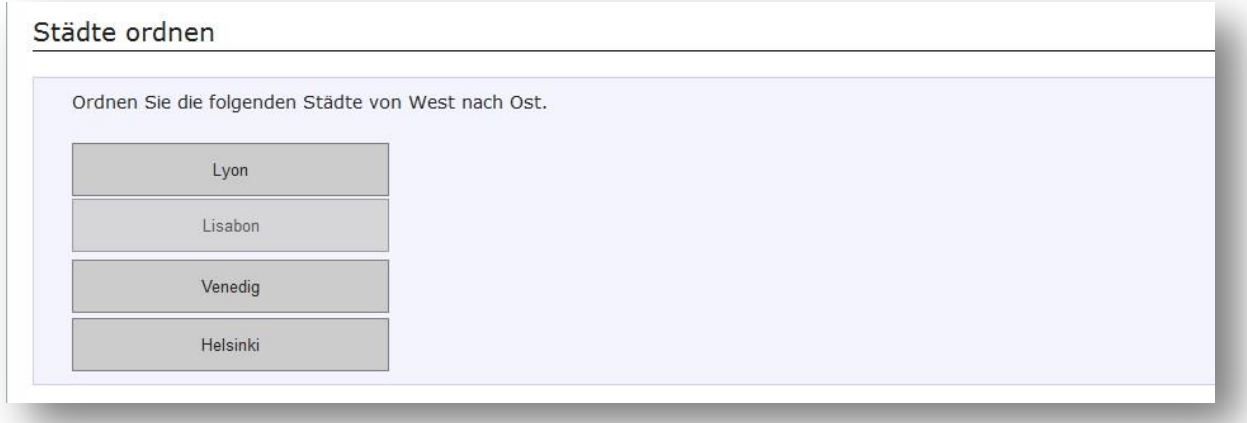

**Ziele**: Prozesse analysieren, historische Entwicklungen reproduzieren

#### **Image-Map-Aufgaben (geschlossener Aufgabentyp)**

Dies sind sog. Hot-Spot- bzw. Zeigeaufgaben und stellen eine Sonderform der Multiple-Choice-Aufgaben dar. Dabei müssen bestimmte Bereiche (sog. Hot Spots) auf einer gegebenen Abbildung (der Image Map) markiert werden. Medizinische eAssessments nutzen dieses Verfahren z.B. für Auf-

gaben rund um Röntgenbilder, auf denen erkrankte Regionen erkannt und hervorgehoben werden. Hierbei ist also große Praxisnähe gegeben.

Diesen Aufgabentyp können Sie nur mit ILIAS umsetzen.

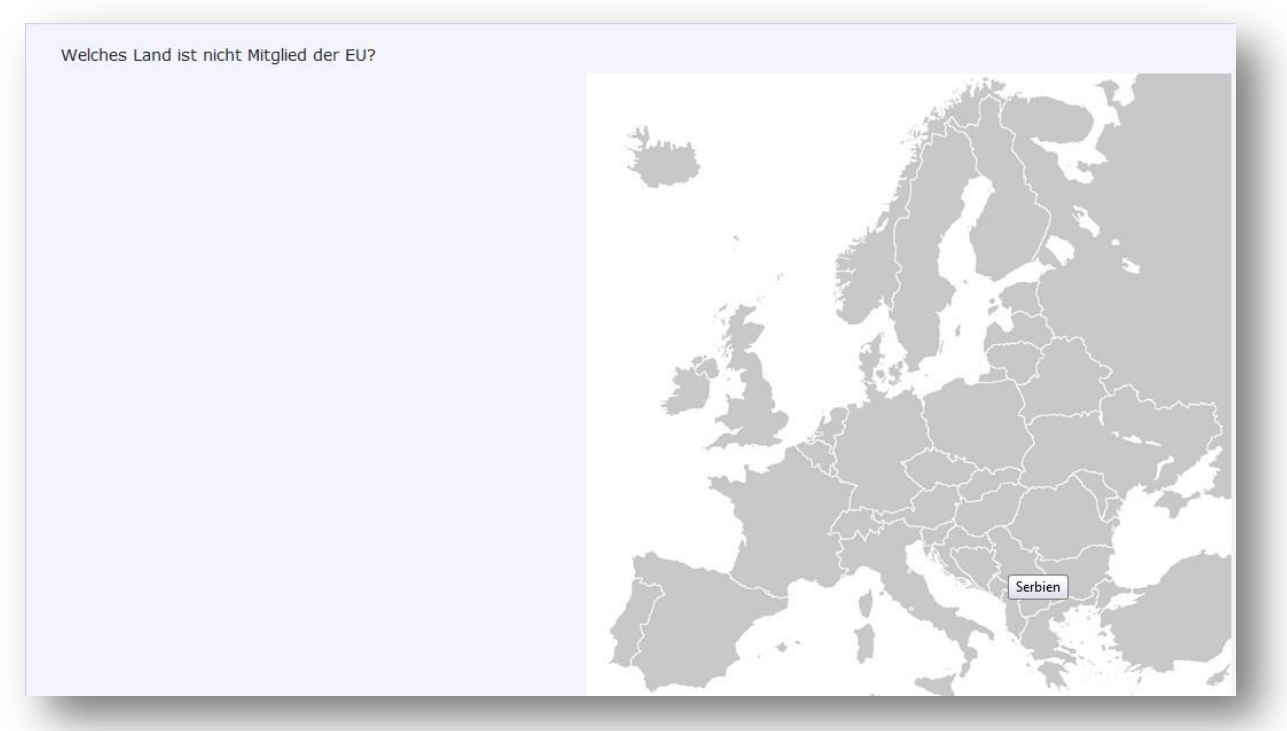

**Ziele**: visuelle Strukturen wiedererkennen, Objekte mental rotieren

### **Lückentext (offener Aufgabentyp)**

Sie ermöglichen die freie Bearbeitung einer Aufgabenstellung mit einer kurzen, prägnanten Antwort in Form eines Worts oder einer Zahl. Ein wesentlicher Vorteil ist, dass Antwortalternativen nicht geraten werden können. Somit eignet sich dieser Aufgabentyp gut für Sprachtests. Nachteilig ist, dass sich eine fehlerhafte Schreibweise negativ auf die automatisierte Bewertung auswirken kann, weshalb Angaben zu gewissen tolerierten Begriffen gemacht werden können.

| « vorige Aufgabe                               |                                                                                                    | · zurück zum Aufgabenblatt ·                                            |                                           |                                              |  | nächste Aufgabe »           |  |
|------------------------------------------------|----------------------------------------------------------------------------------------------------|-------------------------------------------------------------------------|-------------------------------------------|----------------------------------------------|--|-----------------------------|--|
|                                                | Entscheide zwischen Simple Present und Present Progressive   Lückentext<br>Entscheide zwischen Simple Present und Present Progressive |                                                                         |                                           |                                              |  |                             |  |
| Every day Lena                                 | (go) to school. She                                                                                                    | (like) her classmates, her best friends                                 |                                           |                                              |  | (be) Anna and Tom. At the   |  |
| moment. Lena                                   | (read) a very interesting book about giraffes. These animals Lena                                                                     |                                                                         |                                           |                                              |  | (love) a lot. Sometimes she |  |
|                                                | (visit) a zoo with her grandmother. Her grandmother Erika                                                                             |                                                                         |                                           | (live) in a small flat and she               |  | (be) very happy             |  |
| when Lena                                      | (come) to visit her.                                                                                                    |                                                                         |                                           |                                              |  |                             |  |
| Today is Tuesday. Now it is 8 o'clock and Lena |                                                                                                    | (brush) her teeth. She                                                  |                                           | (have) no school today, because the teachers |  |                             |  |
|                                                | (make) a classtrip at the moment.                                                                                                    |                                                                         |                                           |                                              |  |                             |  |
| While Lena                                     | (wash) her face, her mother                                                                                                    | (shout):"Lena, I                                                        | (prepare) the breakfast, do you want some |                                              |  |                             |  |
| eggs?"                                         |                                                                                                    |                                                                         |                                           |                                              |  |                             |  |
| Now Lena                                       |                                                                                                    | (smile) because eggs are very delicious. A good start for a good day =) |                                           |                                              |  |                             |  |

**Ziele**: Satzbau verstehen, Begriffe reproduzieren

### **Freie Antwort (offener Aufgabentyp)**

Hierbei handelt es sich um eine Spezialisierung der Lückentextaufgabe. Die Antworten bestehen aus ein bis zwei Wörtern. Meist handelt es sich um Bezeichnungen, die Lernende reproduzieren sollen, welche dann mit einer größeren Menge korrekter, vorher festgelegter Vorgaben abgeglichen werden. Eine zweite Möglichkeit ist die Frage nach Zahlenangaben, die in das freie Feld eingeben werden müssen.

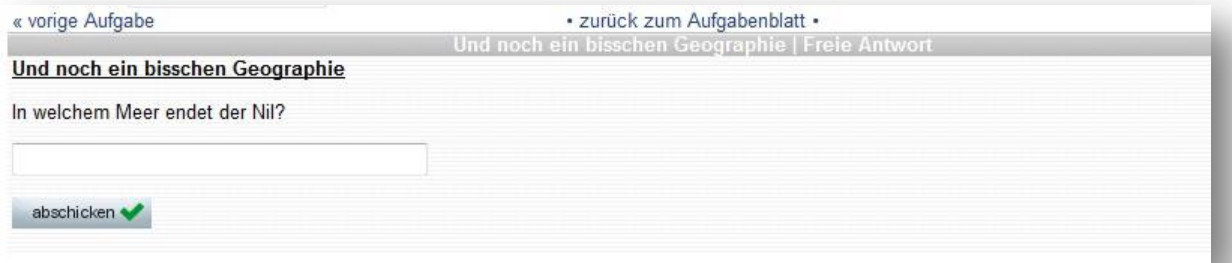

**Ziele**: Begriffe reproduzieren, mathematische Ergebnisse numerisch angeben, (Jahres-)Zahlen reproduzieren

### **Textbox-Aufgabe (offener Aufgabentyp)**

Bei diesen Aufgaben sollen Kursteilnehmende einen komplexen Zusammenhang darlegen, der die Formulierung mehrerer Sätze oder Stichworte erfordert. Dazu gehört zum Beispiel die eigenständige Strukturierung, Organisation, Integration und Bewertung des Wissens. Sie können eine Musterlösung angeben sowie einen "Vorgegebenen Text" eintragen, um den Kursteilnehmenden Informationen oder Teile der Aufgabe vorgeben zu können. Hier ergeben sich unter Umständen lange Eingabezeiten, die für Nutzer/innen mit wenig Erfahrungen an der Computertastatur problematisch sein könnten.

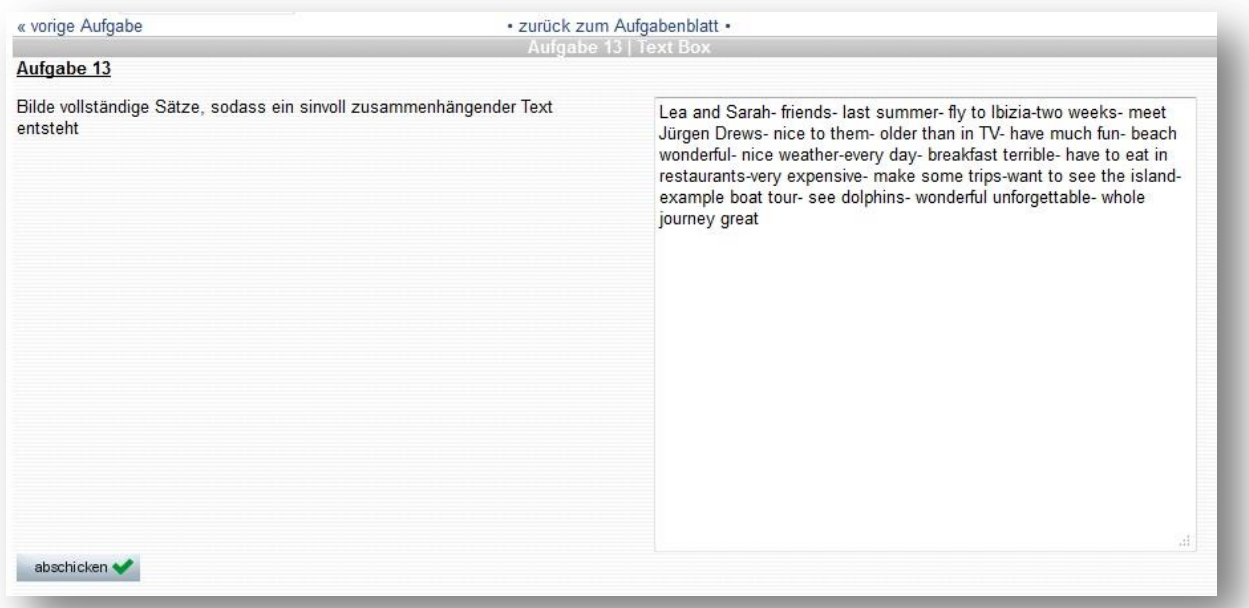

**Ziele**: komplexe Zusammenhänge formulieren, Problemlösung beschreiben, Standpunkte argumentieren

# **Funktionen aus Sicht der Dozent/innen**

- Erstellen und Verwalten von Übungsblättern und Klausuren
- Verwalten von Übungsgruppen
- Lösungen einsehen und korrigieren
- automatische oder manuelle Korrektur (je nach Aufgabentyp)
- automatische Notenberechnung
- Drucken von Übungsblättern und Klausuren (auch mit Lösungen)
- Import und Export von Aufgaben, Übungsblättern und Klausuren

# **Funktionen aus Sicht der Lernenden**

- Lösen von Übungsblättern und Klausuren
- Selbsttest (mit sofortiger Auswertung)
- Selbsteintrag in Übungsgruppen
- Korrekturen einsehen
- Drucken der eigenen Übungsblätter und Klausur

# **Weitere Informationen**

Weitere Informationen zu Aufgabentypen erhalten Sie im Wiki des Kompetenzbereichs "E-Prüfungen" des ELAN e.V.: <http://ep.elan-ev.de/wiki/Aufgabentypen>

Mehr zur Konzeption von Multiple-Choice-Aufgaben erfahren Sie auf einer anderen Seite des o.g. Wikis[: http://ep.elan-ev.de/wiki/MC-Fragen\\_erstellen](http://ep.elan-ev.de/wiki/MC-Fragen_erstellen)